# Visualization Linter

#### Static and runtime check tools

Youssef Sherif Wei Zheng

#### Demo

- Static Analysis tool
- [Runtime Library](https://chartjs-runtime-vis-linter-demo.now.sh)

# **Background**

- Why do we need a visualization linter?
	- To help the "average Joe" data visualization user adhere to visualization best practices
	- Educate the users about data vis in a user-friendly and intuitive manner
- Why two tools?
	- Each of the static analysis tool and run-time library have its own uses, pros, and cons.

# Static Analysis Tools

- Not meant to check data-related issues
	- Why? Because data is dynamic
		- Example: Http request from a backend server
- Meant to check for logical problems

#### Runtime Tools

- Has access to data during runtime
- Cons
	- Warnings and Errors are displayed on runtime (not immediately)

# Programming Language and Framework

- JavaScript
	- Web applications are on the rise
		- JavaScript is the default web language
- D3.js and Chart.js
	- Most popular
	- Open source

# Implementation

- Static Analysis Tool
	- ESlint plugin
		- ESlint is the most widely used JavaScript pluggable static linter

- Run-time library checker
	- A regular npm package

# Resources for Rules for Best Practices

- Tamara's book "Visualization Analysis and Design"
	- Example: order of effectiveness
- [The Visualization Guidelines Repository](http://visguides.repo.dbvis.de/guidelines.php)
- Yan Holtz's online quideline

# Dealing with SVG

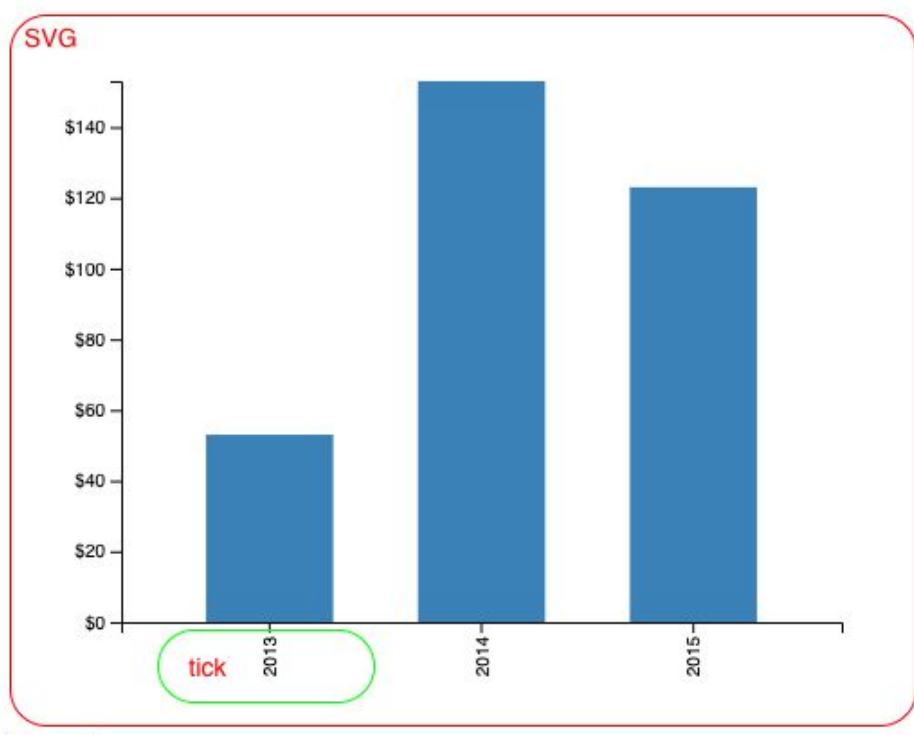

Check the rotation for the tick in green circle in the following way:

var svg = document.getElementsByTagName("svg"); var label = svg.querySelector(".tick > text"); var valueStr = label.getAttribute("transform");

In this way, we can check d3 at run time.

**◎** ▶ Uncaught TypeError: svg.querySelector is not a function  $test3.$ js:50 at checkTick (test3.js:50) at test3.is:57

document

# Dealing with SVG

- **● Impossible for some rules, very hard for others**
- **● Fragile**

# Deal with other elements instead of SVG?

- Since dealing with SVG is hard, we thought about asking the user to manually provide in code features of the graph like
	- The type of graph
	- X-axis of the graph if applicable
	- Y-axis of the graph if applicable
- Unlike SVG's data structure, data structures of other graph's elements such as the axis can are easier to parse and comprehend

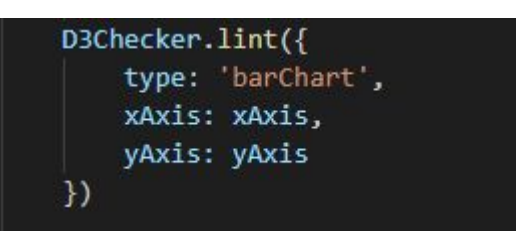

```
xAxis = n() r^{\equiv}arguments: null
           caller: null
         ) innerTickSize: function innerTickSize() r^{\equiv}length: 1
           name: "n"
         ) orient: function orient() ^xI outerTickSize: function outerTickSize() ∂≡
         \blacktriangleright prototype: Object { \bot }
         i scale: function scale() ^x→ tickFormat: function tickFormat() \rightarrow→ tickPadding: function tickPadding() r^{\equiv}I tickSize: function tickSize() ∂≡
         I tickSubdivide: function tickSubdivide() ∂<sup>≡</sup>
         I tickValues: function tickValues() \rightarrow→ ticks: function ticks() \rightleftharpoons> <prototype>: function ()
```
# Problems with this approach

● A hassle for the user to provide all of these data

# A third approach

Fork D3.js and manipulate the code inside to add checkers

- This approach needs a lot of time of studying D3 internal code
- We abandoned this approach

# Different Approaches Comparison

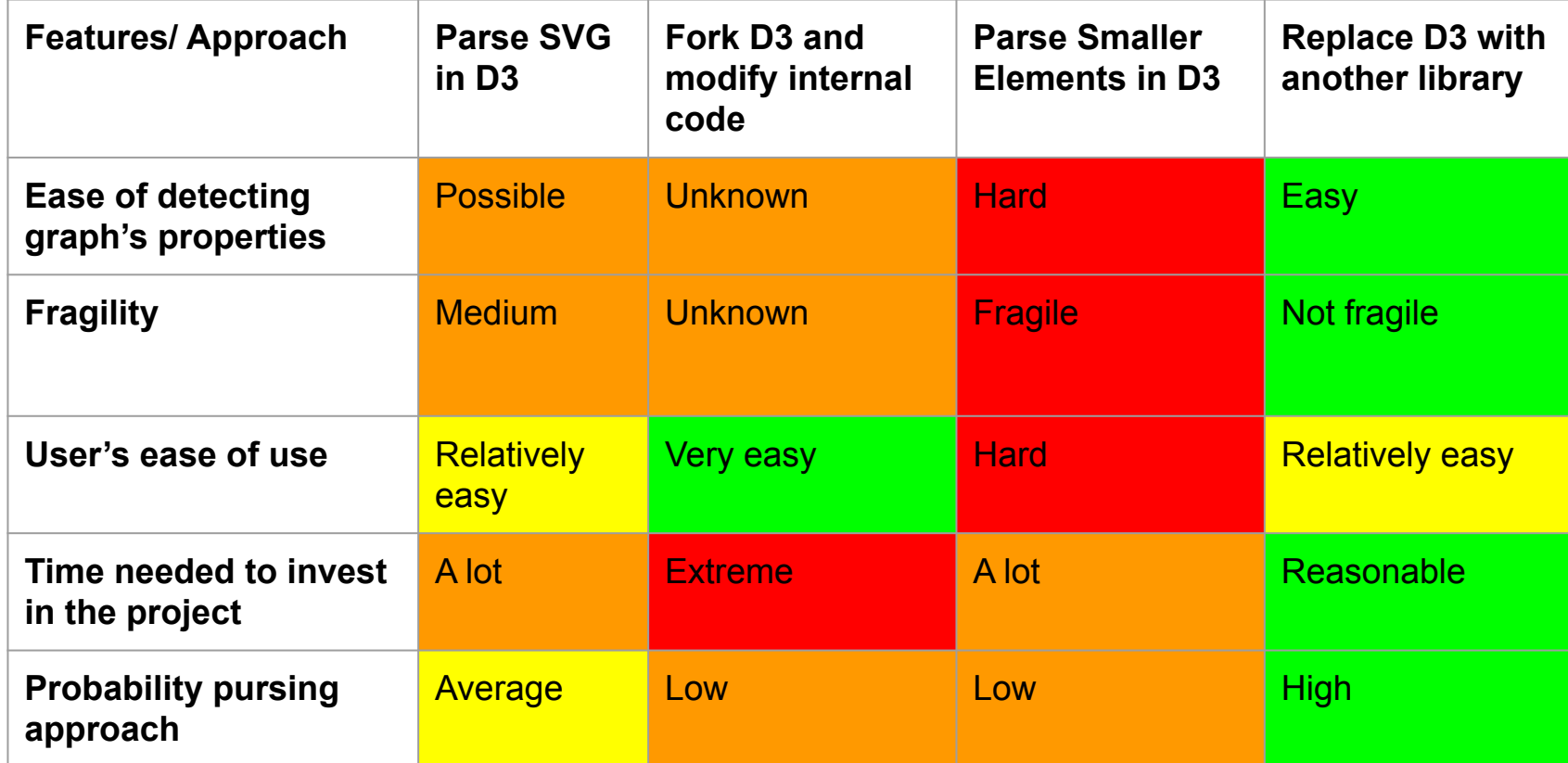

# Final Approach: Use Chart.js instead of D3

- It appears that adding a runtime and static analysis checker might be
	- Fragile/inaccurate
		- Lots of false positive
- Reasons
	- $\circ$  It is hard to know the intent of what the user wants to visualize from the code or even the exposed data structure
		- This might make it hard/almost impossible to implement most of the rules
	- The variety and possibilities of visualizations that might be drawn via D3 is almost infinite
		- Lots of rules would be inconvenient for lots of cases
			- Example:

# Why Chart.js?

- Easier data structure interface
- Most adopted after D3 (based on best of our knowledge)

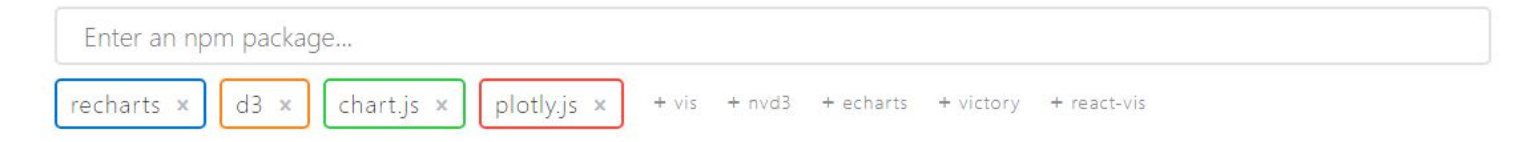

#### Downloads in past 2 Years v

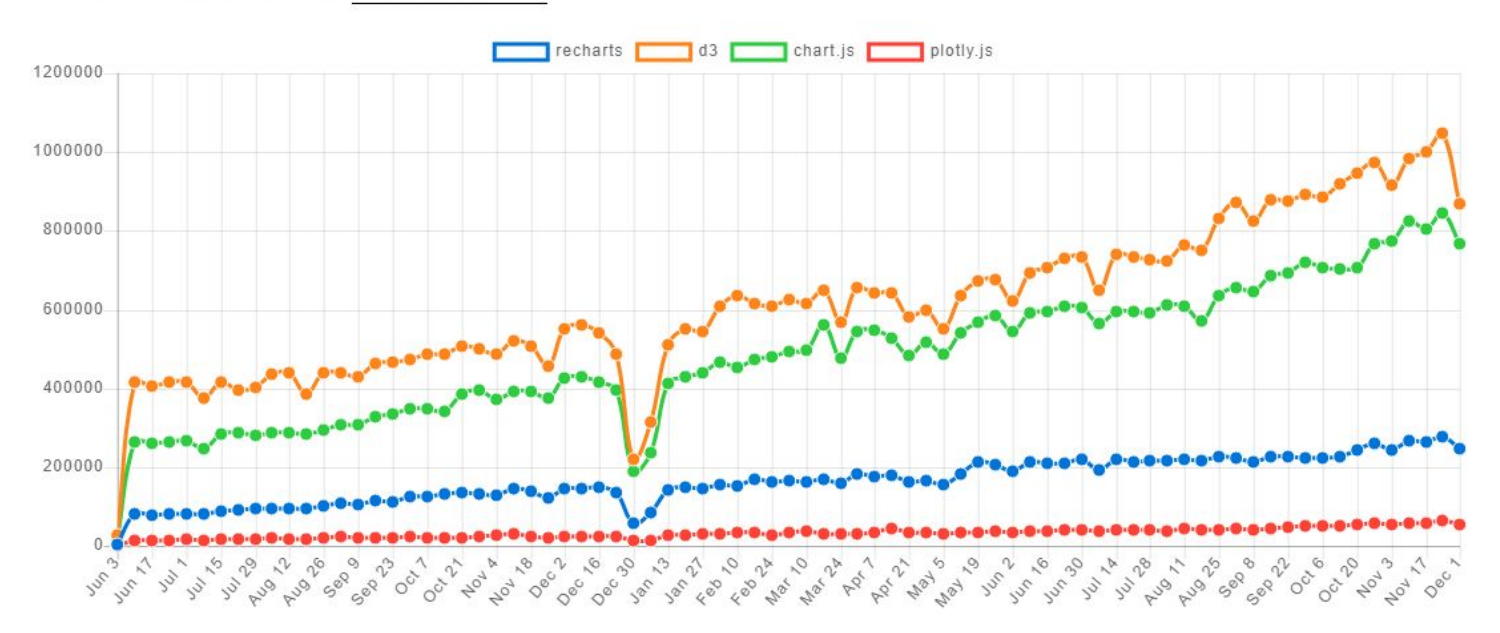

### ChartJS Simpler Data Structure

For example, we can directly know from the data structure that the chart is a "bar chart" the title is at the top of the chart

```
▼ Chart.Controller
  animating: false
▶ boxes: (4) [ChartElement, ChartElement, ChartElement, ChartElement]
▶ chart: Chart {config: {...}, ctx: CanvasRenderingContext2D, canvas: canvas#myChart, width: 400, height: 400, ...}
▶ chartArea: {left: 33.34765625, top: 32, right: 400, bottom: 328.5031314380094}
▶ config: {type: "bar", data: {…}, options: {…}}
\triangleright events: {mousemove: f, mouseout: f, click: f, touchstart: f, touchmove: f}
  id: 0
> legend: ChartElement {ctx: CanvasRenderingContext2D, options: {..}, chart: C.t.Controller, legendHitBoxes: Array(1), doughnutMode: false, ..}
 Poptions: {responsive: false, responsiveAnimationDuration: 0, maintainAspectRatio: true, events: Array(5), hover: {..}, ...}
 > scales: {x-axis-0: ChartElement, y-axis-0: ChartElement}
FitleBlock: ChartElement {ctx: CanvasRenderingContext2D, options: {..}, chart: C.t.Controller, legendHitBoxes: Array(0), maxWidth: 400, ..}
> tooltip: ChartElement {_chart: Chart, _chartInstance: C…t.Controller, _data: {…}, _options: {…}, _model: {…}, …}
  data: ( \ldots )\blacktriangleright get data: f()proto : Object
```
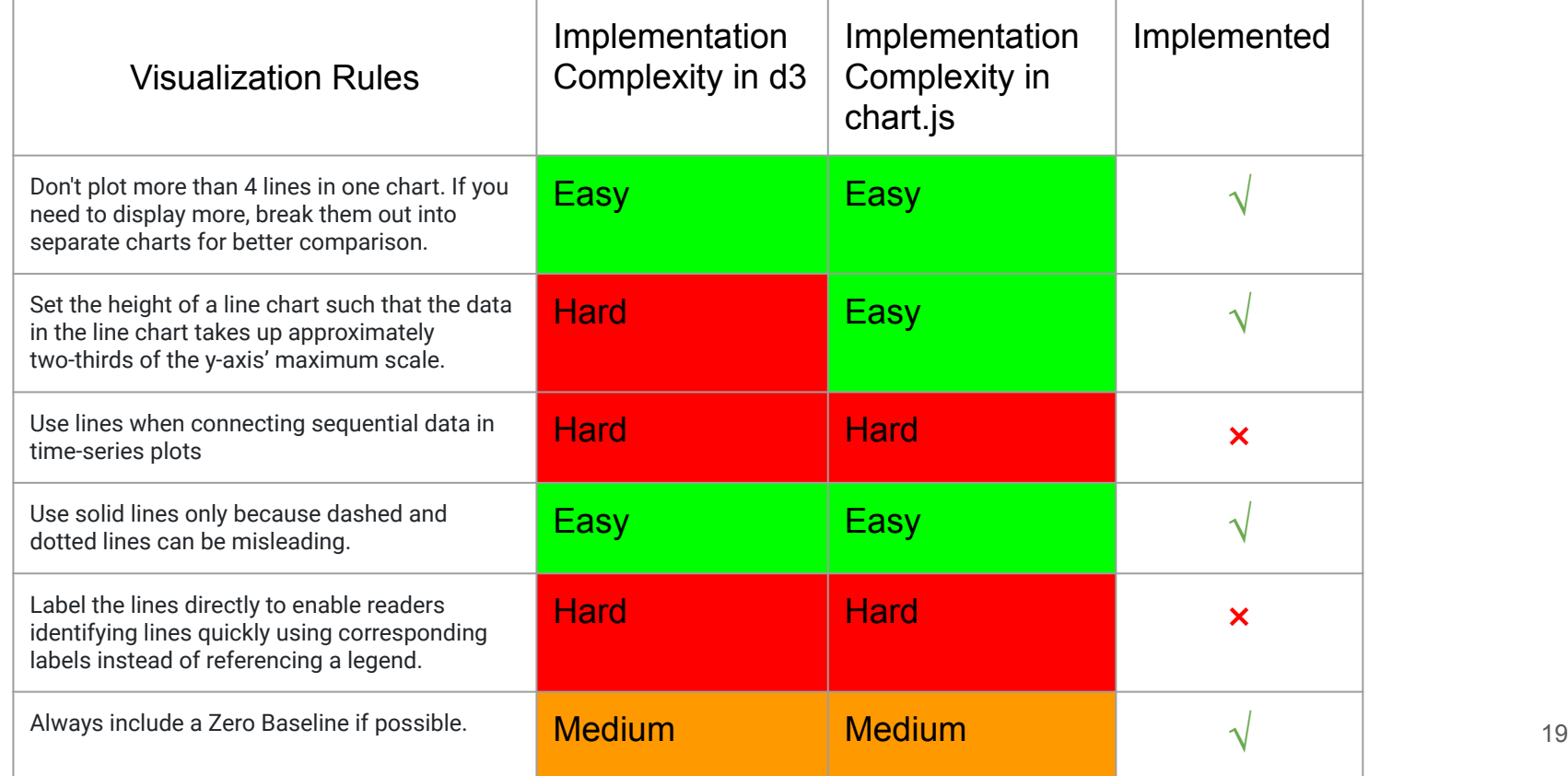

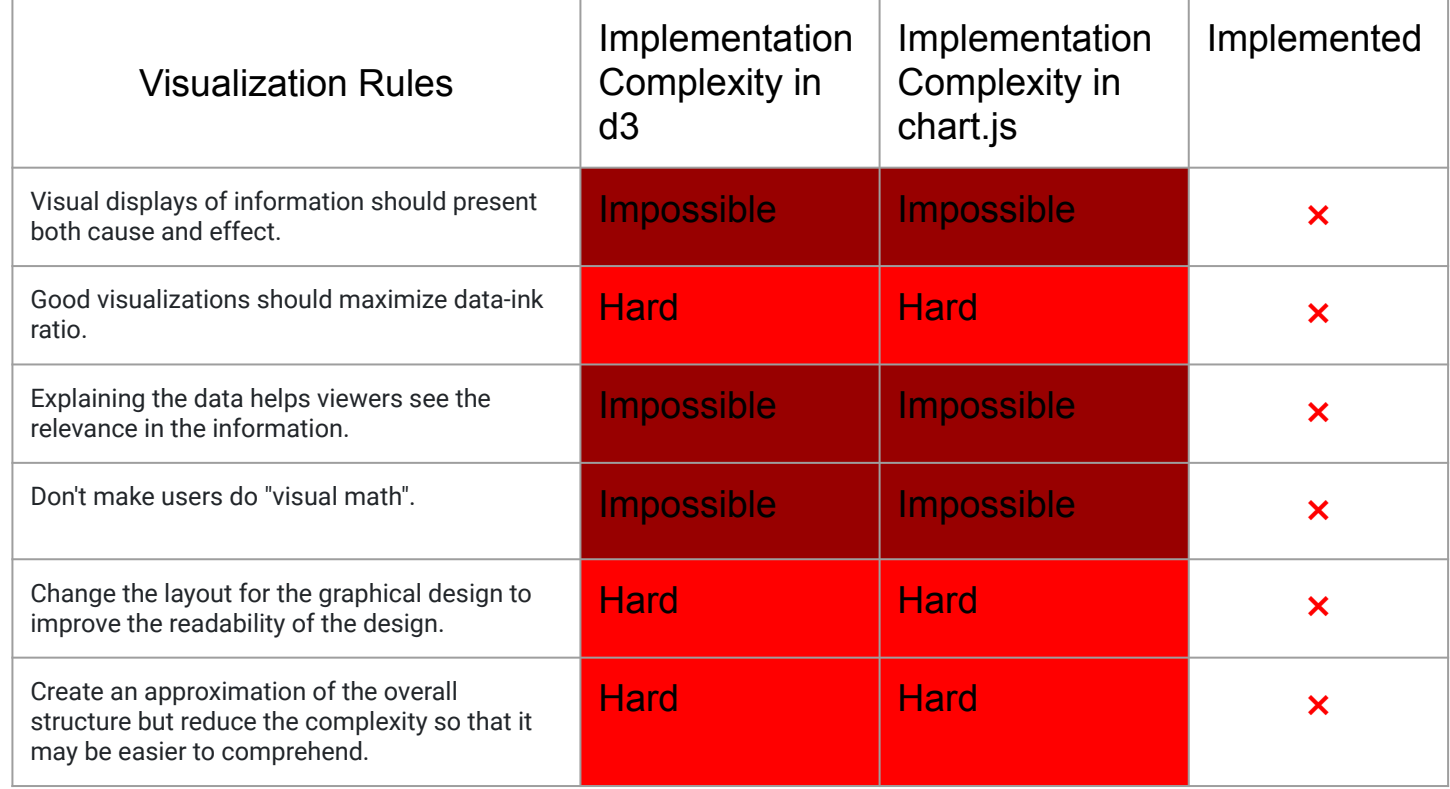

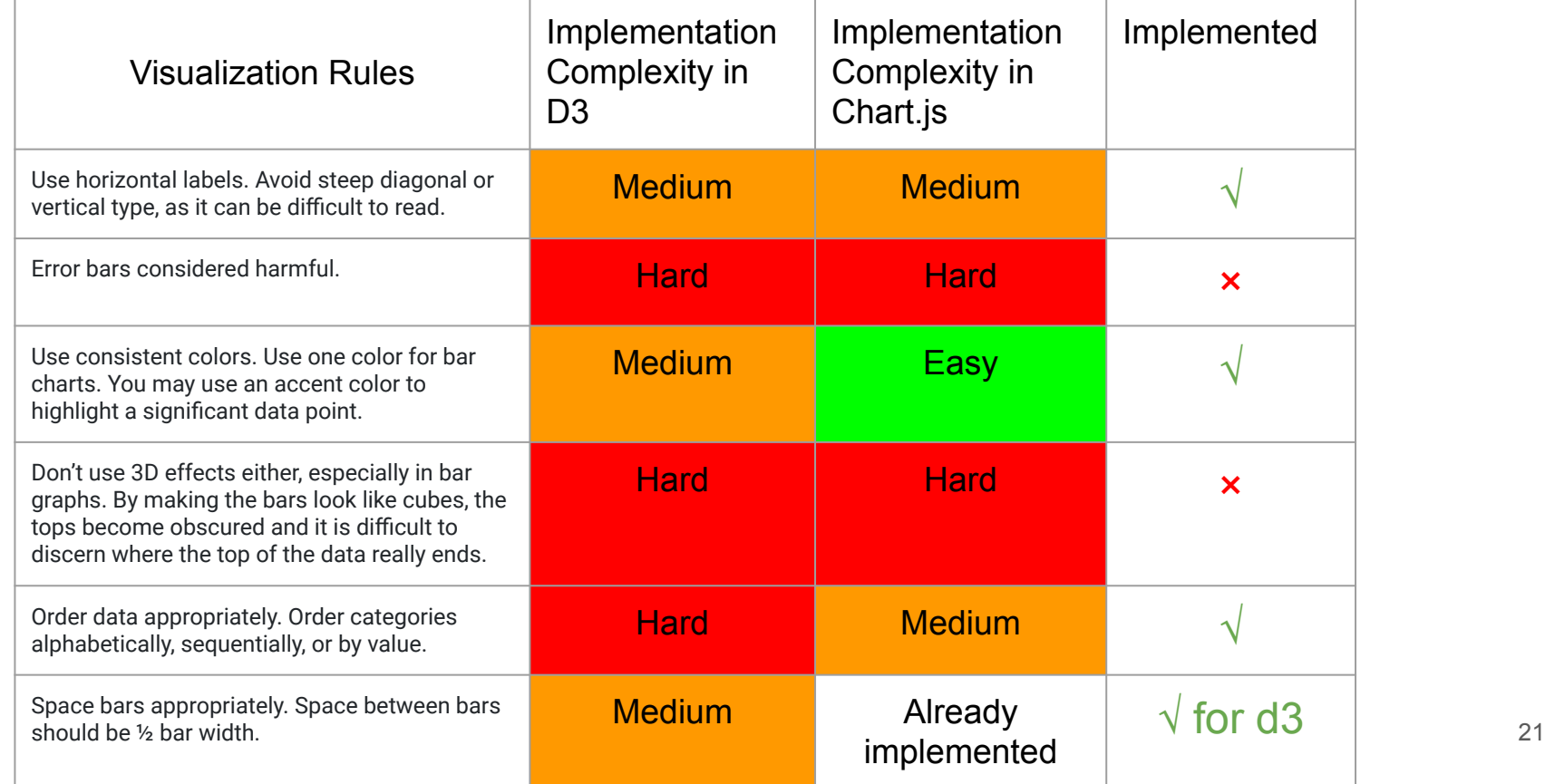

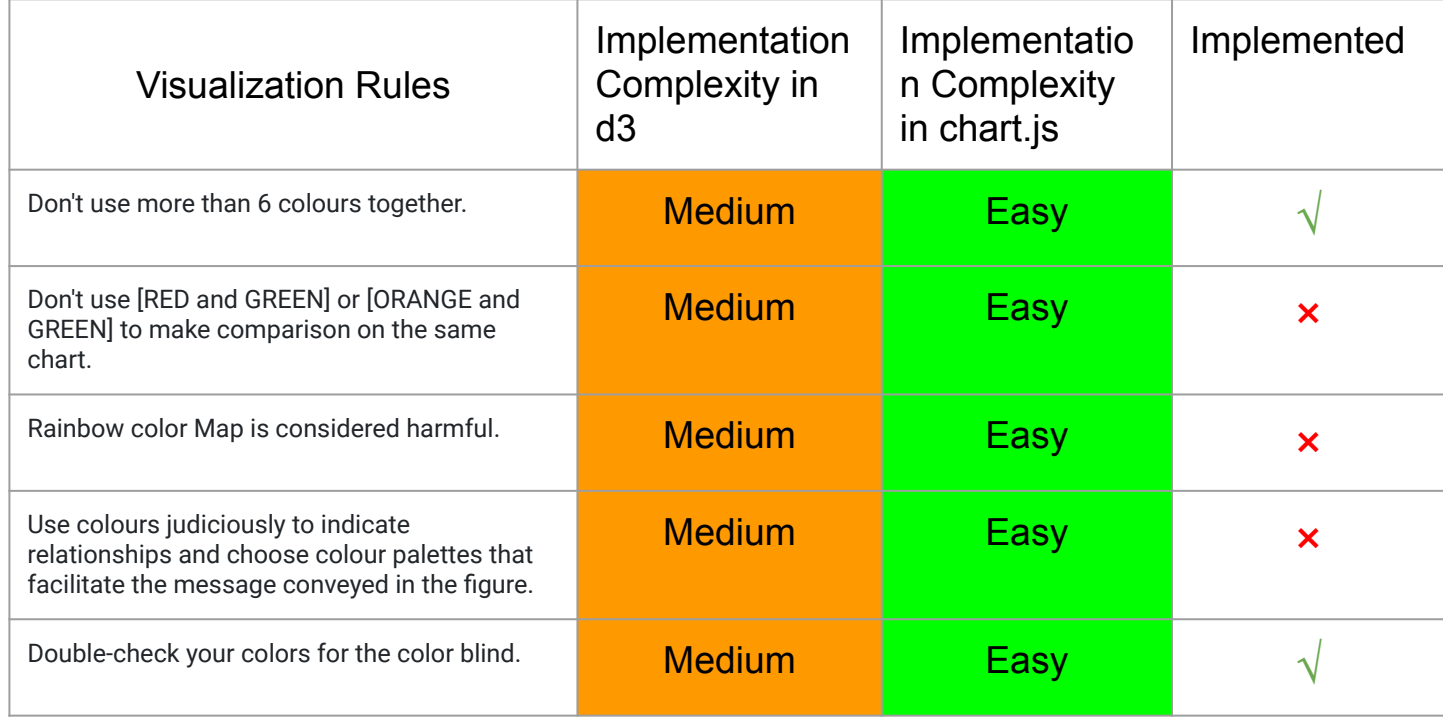

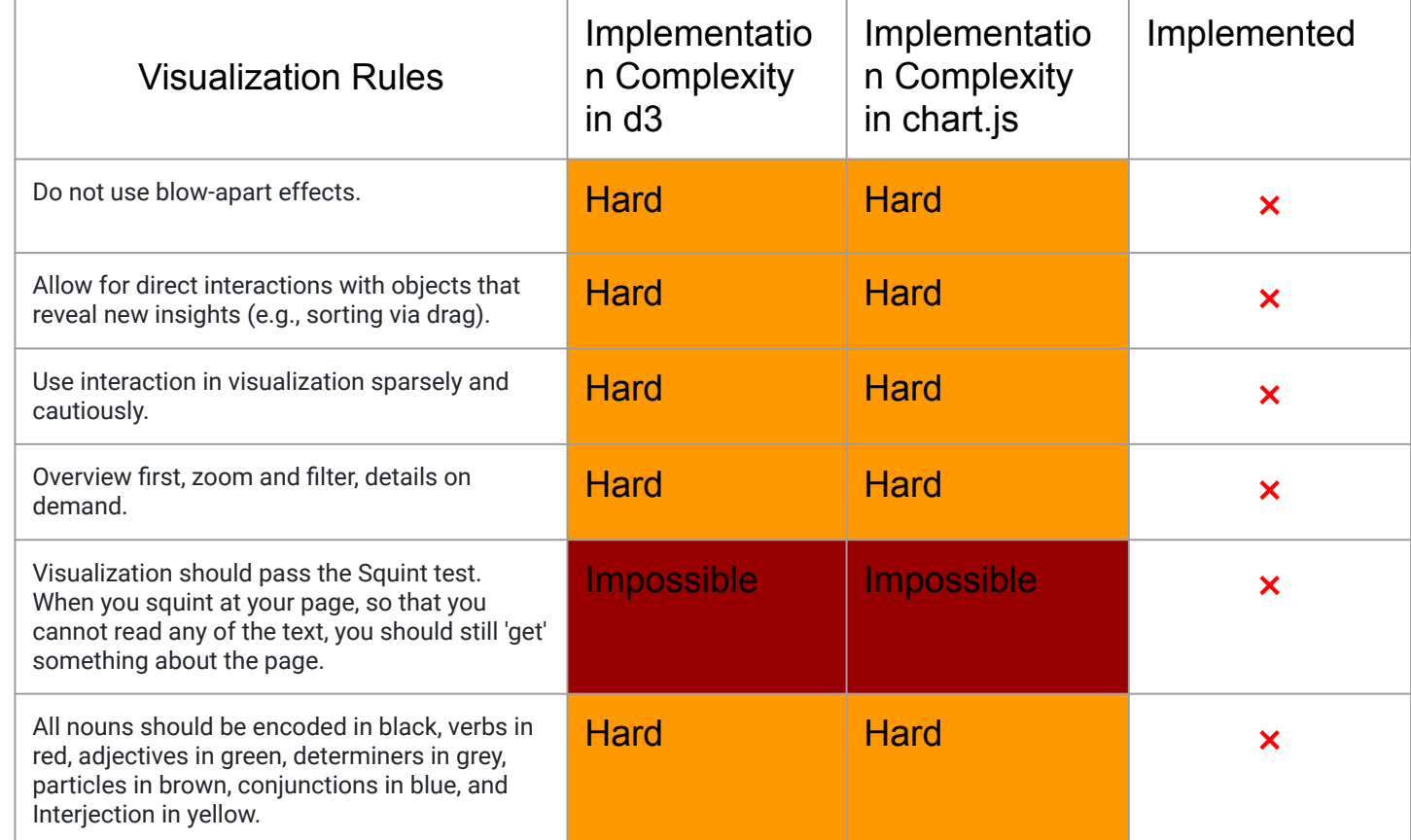

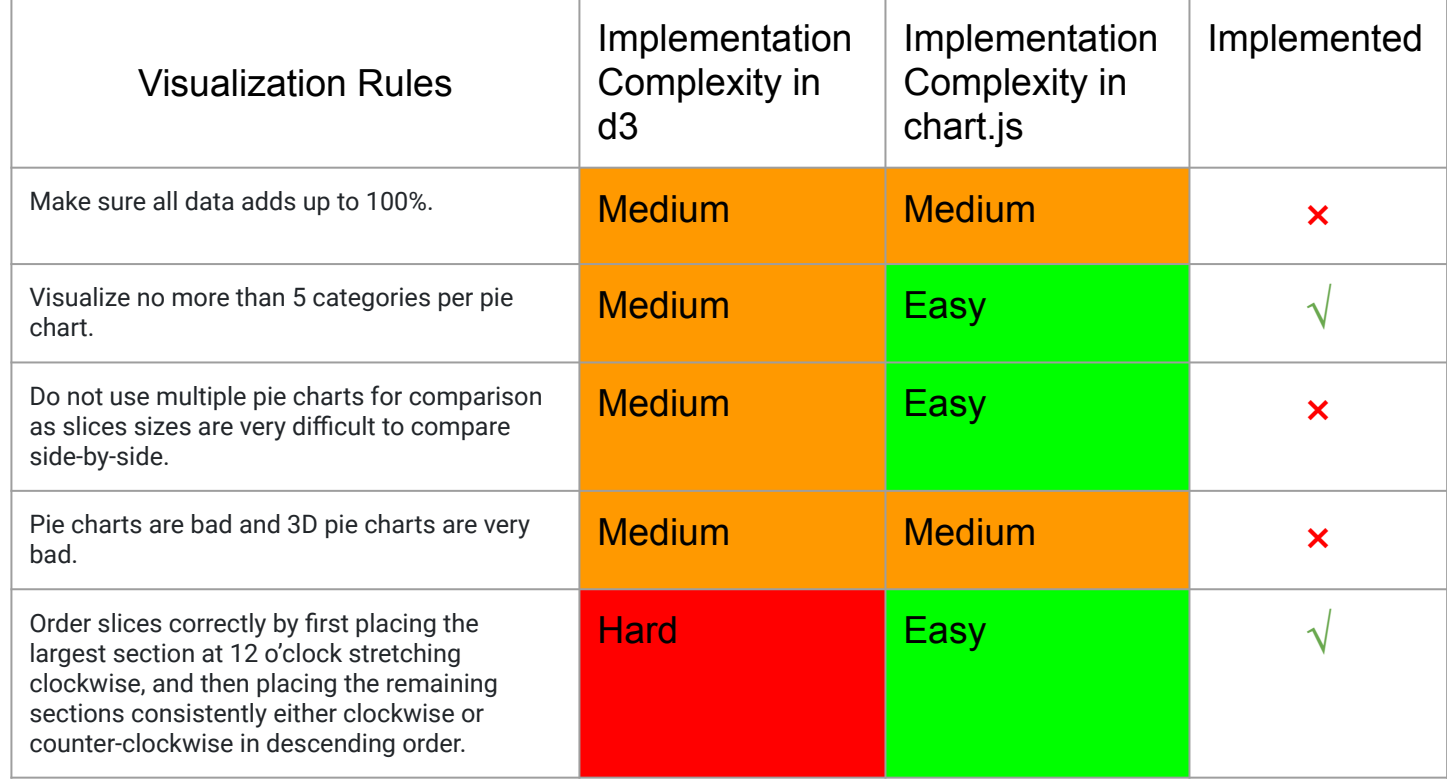

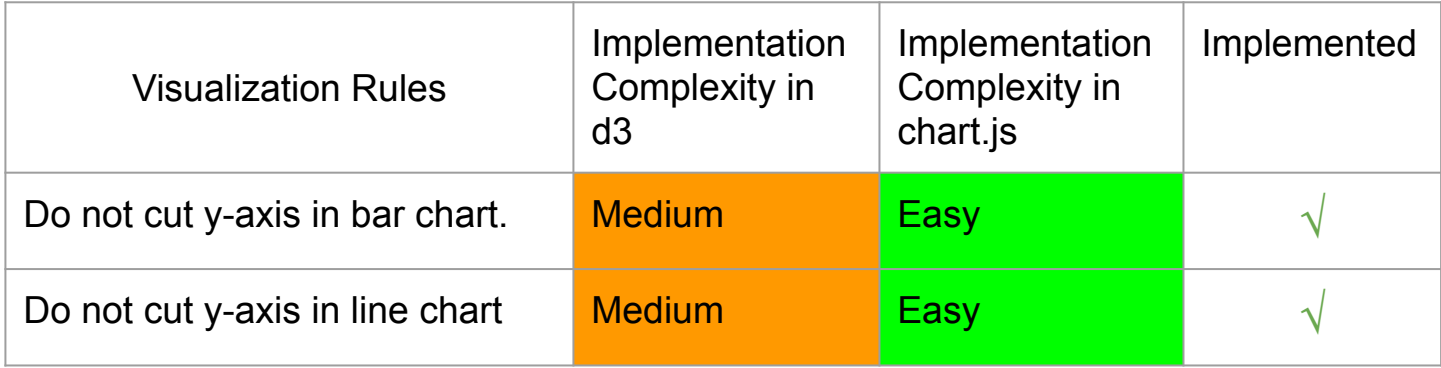

# To be done next

- Fix the npm package for the chartjs-runtime-vis-linter
- Make warning messages more friendly and understandable
- If we would publish our work in a paper, we need to be more methodological on what rules to implement.
- Ability to turn on or turn off rules
- Categories (schools in DataVis), each with a batch of rules
- Implement more rules
- Add more resources for each rule
- Add tests for edge cases for the library

# To be done next

- Implement auto-fix for static analysis rules
- For the runtime library, add the ability to do the check only during development for performance reasons

# Future Advancements

Run-time library checker

● Unobtrusive toasts

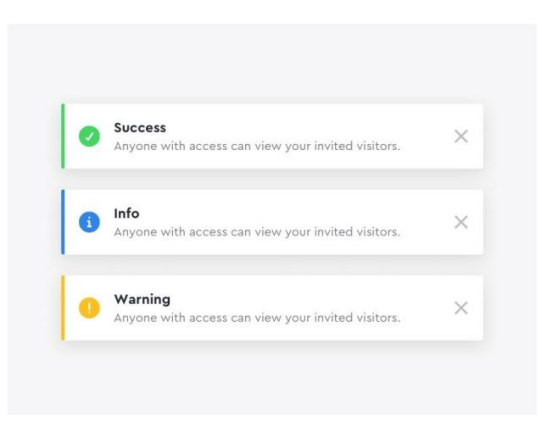

# Project Output

- [Source code for the d3-eslint-plugin \(static analysis\)](https://github.com/youssefsharief/d3-data-vis-eslint-plugin)
- Source code for the chart. is runtime linter
- [D3-eslint-plugin docs](https://eslint-plugin-d3.now.sh/)
- [Chart.js runtime linter docs](https://chartjs-runtime-vis-linter.now.sh/)
- [Chart.js runtime linter online demo](https://chartjs-runtime-vis-linter-demo.now.sh/)
- [D3-eslint-plugin npm package](https://www.npmjs.com/package/eslint-plugin-d3)
- [Chart.js runtime linter npm package](https://www.npmjs.com/package/chartjs-runtime-vis-linter)